**Sistemas Operativos**

**IPC - Sockets**

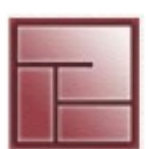

Instituto Politécnico **Superior** 

# **SOCKETS**

#### **Sistemas Operativos**

#### **IPC - Sockets**

## **Introducción**

- ▸ Permiten la comunicación entre dos o más procesos ejecutando en un mismo equipo o equipos independientes
- ▸ La comunicación que posibilitan es full-duplex (bi-direccional)
- ▸ Sigue el modelo Cliente Servidor
- ▸ El Cliente debe conocer la existencia y dirección del Servidor El Servidor no precisa conocer la dirección del cliente

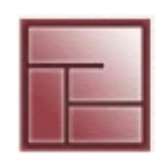

#### **Sistemas Operativos**

#### **IPC - Sockets**

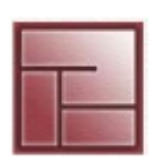

Politécnico **Superior** 

## **Introducción**

- ▸ En 1977 la Internacional Standards Organization (ISO) diseñó una arquitectura de comunicación.
- ▸ Se logró el modelo de referencia para la Interconexión de Sistemas Abiertos (OSI) que define una arquitectura de siete niveles o capas
- ▸ Cada paquete enviado por una capa se compone de control + datos El conjunto control+datos de una capa viaja en los datos de la capa superior

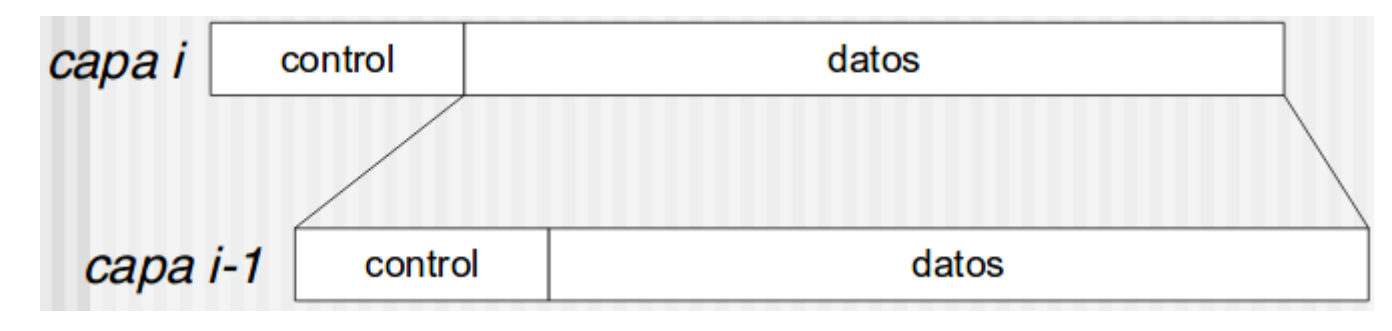

**Sistemas Operativos**

**IPC - Sockets**

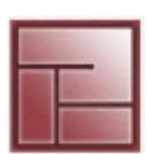

Instituto Politécnico **Superior** 

Stacks de protocolos

## **OSI & TCP/IP Protocol-Stacks and Protocols**

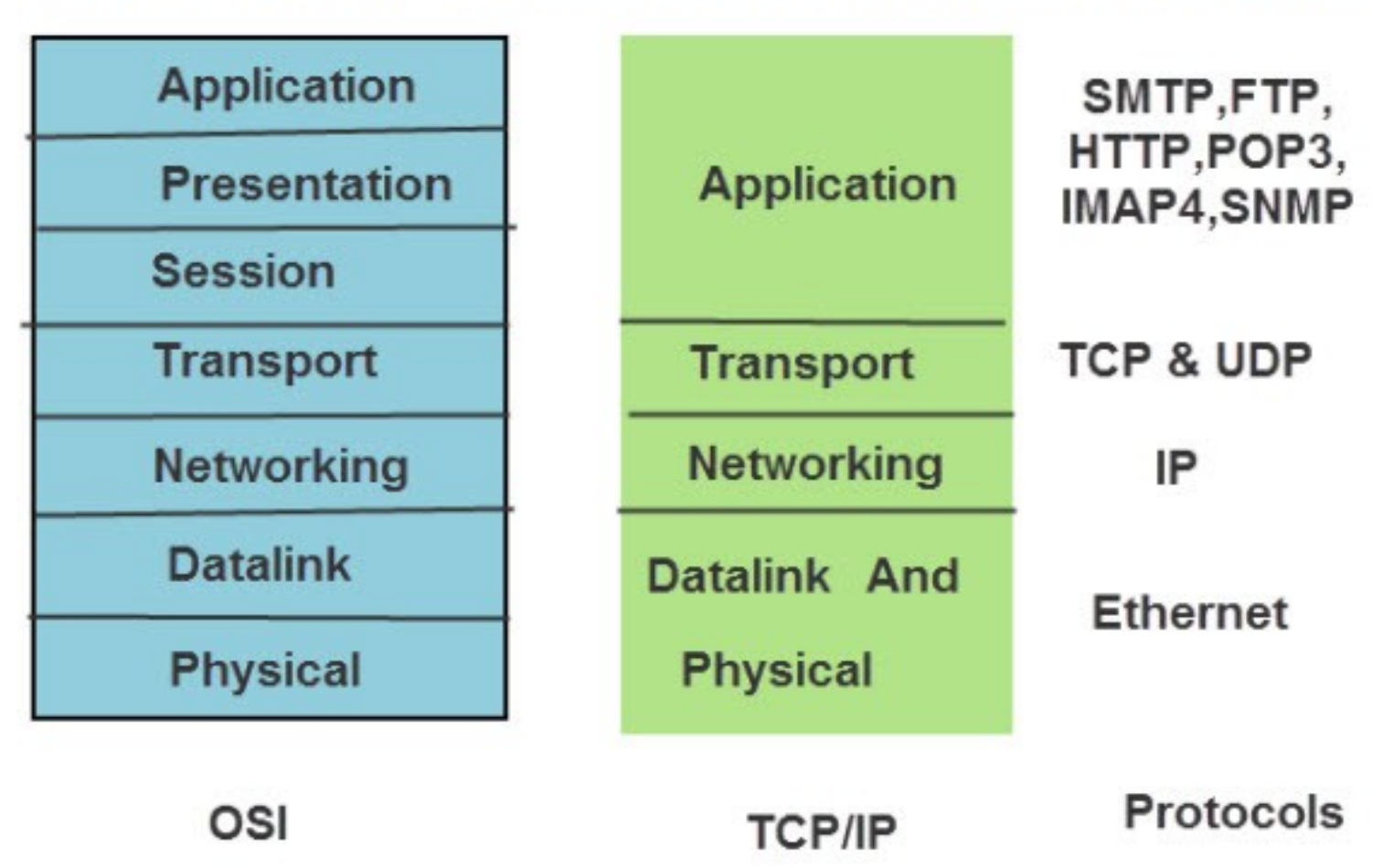

#### **Sistemas Operativos**

#### **IPC - Sockets**

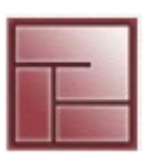

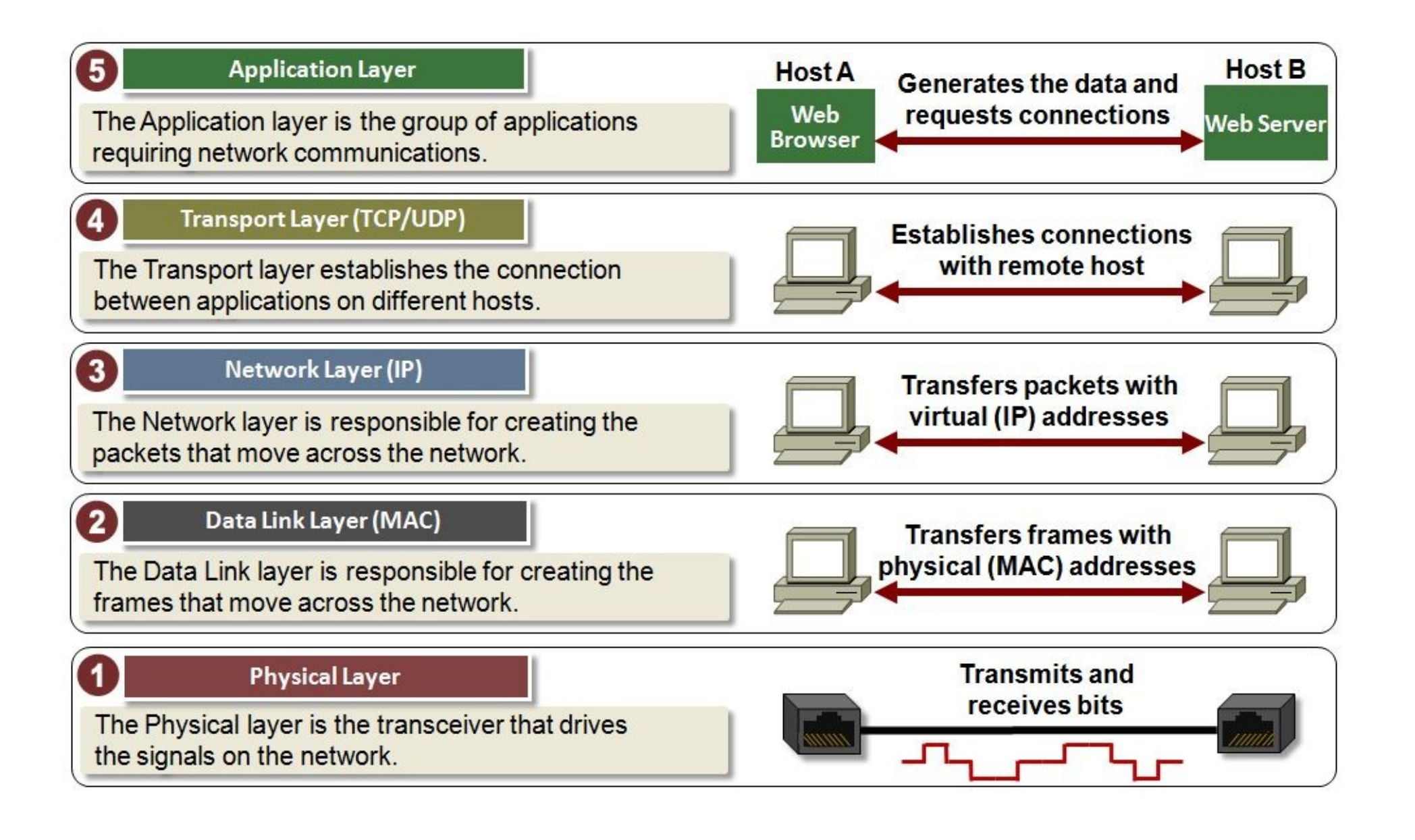

#### **Sistemas Operativos**

#### **IPC - Sockets**

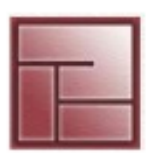

Instituto Politécnico **Superior** 

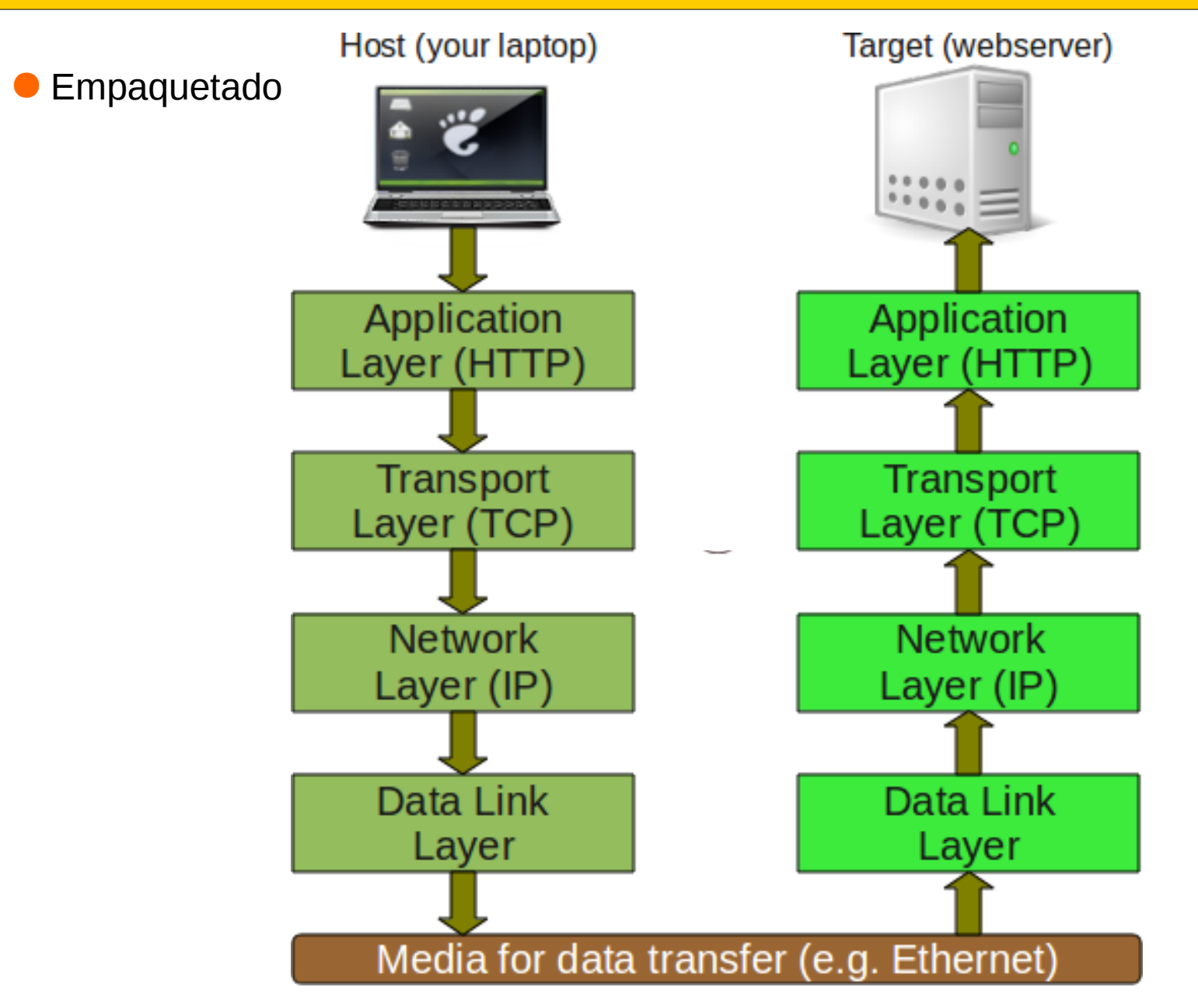

#### **Sistemas Operativos**

#### **IPC - Sockets**

Empaquetado

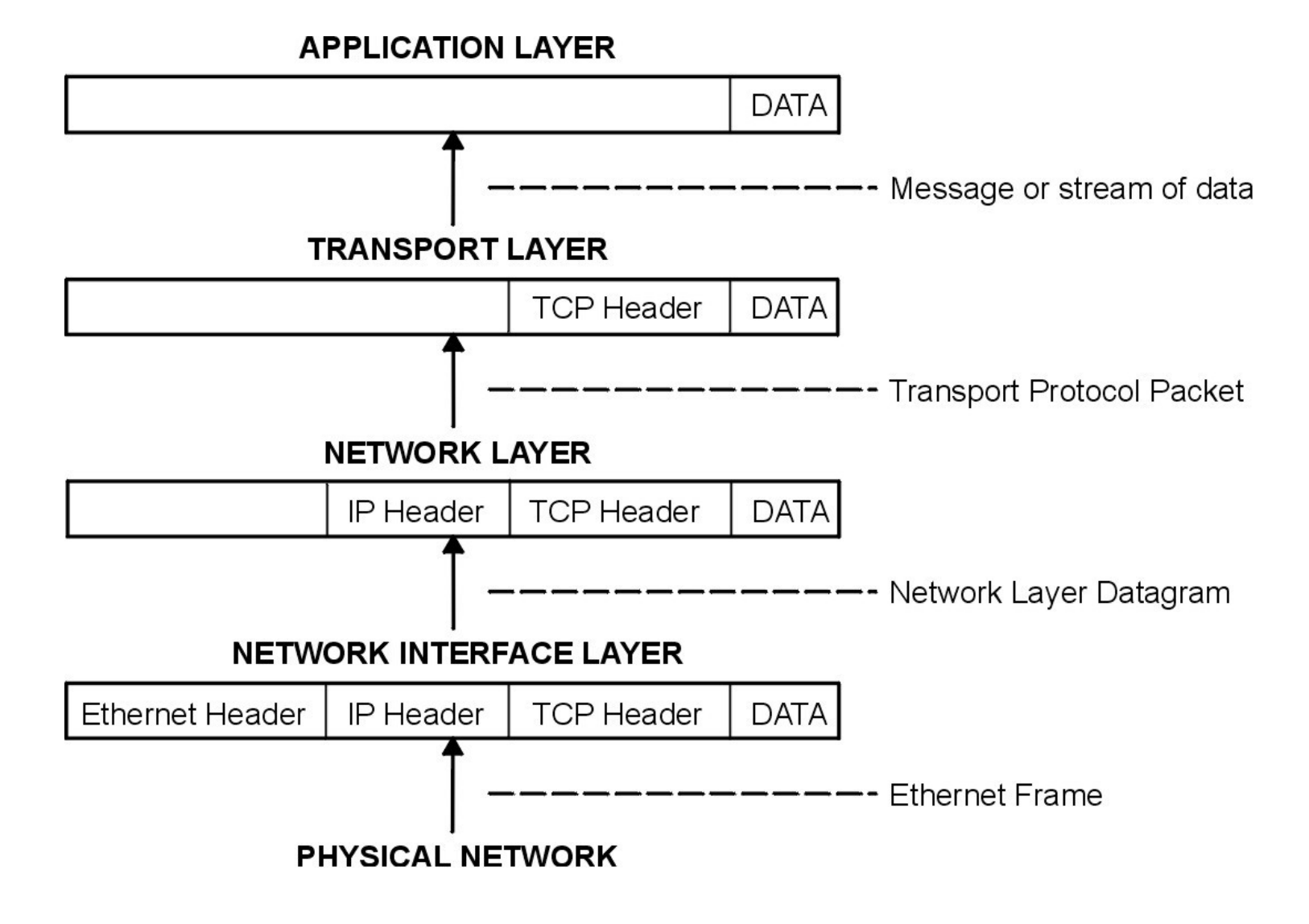

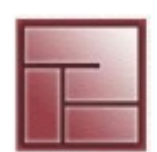

Instituto Politécnico **Superior** 

### **Sistemas Operativos**

#### **IPC - Sockets**

- **Tipos de sockets**
- ▸ Al crear un socket se debe especificar;
	- . address domain (**dominio**)
	- . socket type (**tipo**)
- ▸ Dos procesos pueden comunicase si sus sockets son del mismo **dominio** y **tipo**.
- ▸ **Dominios** (también llamados Address Family)
	- El *unix domain*: dos procesos en el mismo equipo se comunican compartiendo un file system común.

 Formato de direcciones: string indicando un path en el file system Address Family UNIX (AF\_UNIX o AF\_LOCAL)

 - El *Internet domain*, dos procesos se ejecutan en diferentes equipos y se comunican a través de Internet. Formato de direcciones: dirección IP y puerto Direccion IP(v4): 32 bits. Puerto (entero positivo, >2000) Address Family INET (AF\_INET para IPv4)

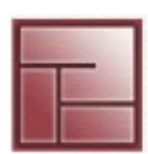

#### **Sistemas Operativos**

#### **IPC - Sockets**

**Tipos de Sockets** 

## *Stream sockets (SOCK\_STREAM)*

- Tratan la comunicación como un flujo (stream) continuo de caracteres
- Usan **TCP** (Transmission Control Protocol), protocolo confiable (restransmisiones en error y orden) y orientado a la conexión.

## *Datagram sockets (SOCK\_DGRAM)*

- Deben leer mensajes completos.
- Usan **UDP** (User Datagram Protocol), protocolo no confiable y no orientado a la conexión.

Que protocolos emplean cada TCP y UDP? **TCP**: HTTP, HTTPS, FTP, SMTP **UDP**: DNS, DHCP, VoIP, NTP, SNMP

Diferencias importantes http://www.diffen.com/difference/TCP\_vs\_UDP

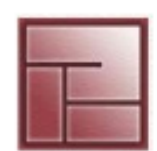

#### **Sistemas Operativos**

#### **IPC - Sockets**

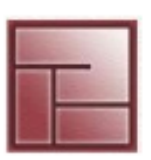

Instituto Politécnico **Superior** 

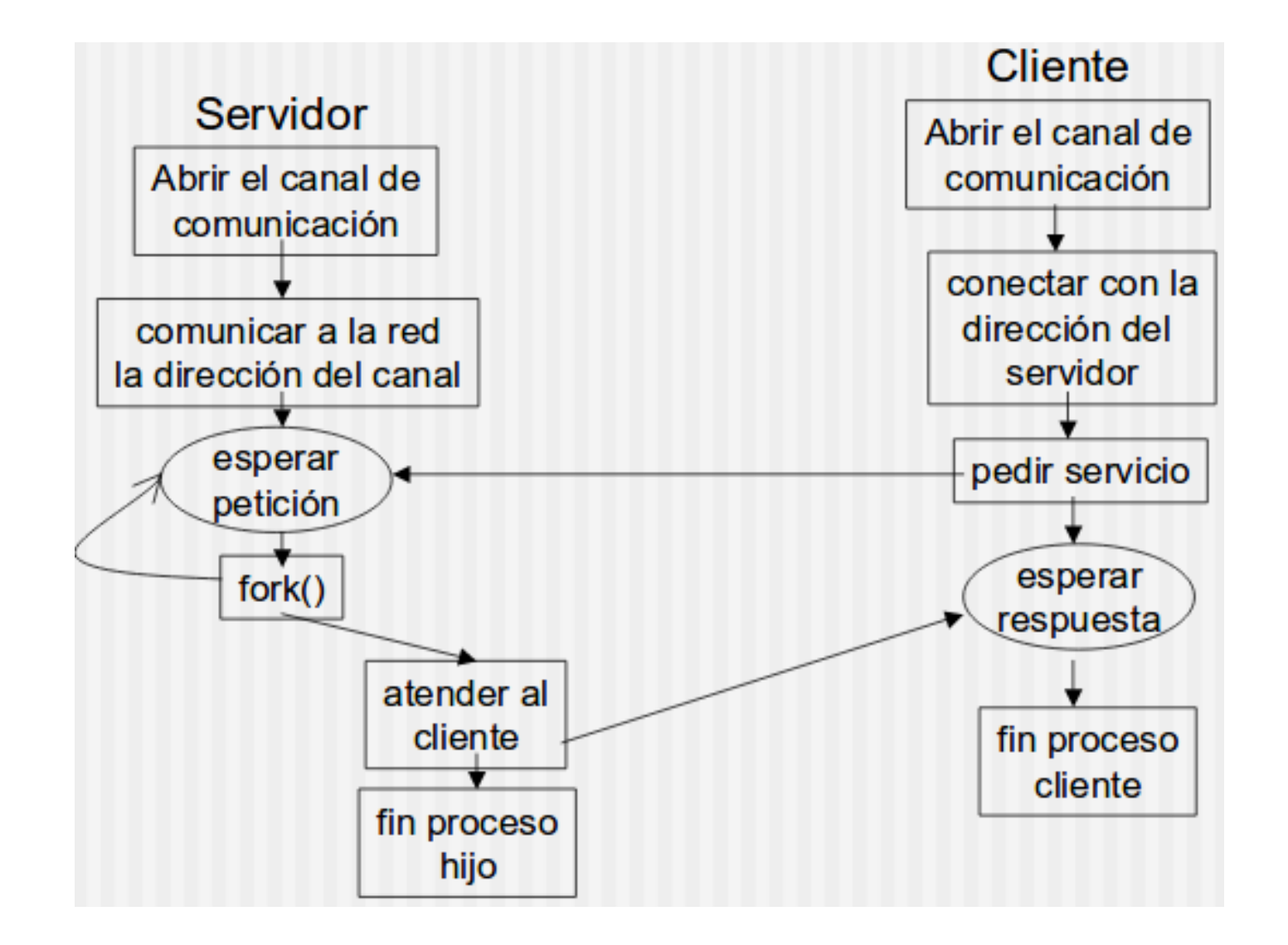

#### **Sistemas Operativos**

#### **IPC - Sockets**

- Pasos que realiza el **Cliente**
- Crea un socket con **socket**()
- Conecta el socket con la dirección del servidor usando **connect**()
- Envía y recibe data, como siempre lo trata como un archivo, y se puede emplear por ejemplo read() y write()
- Pasos que realiza el **Servidor**
- Crea un socket con **socket**()
- Vincula el socket a una dirección using **bind**()
- -Escucha por conexiones entrantes con **listen**()
- Acepta dichas conexiones con accept()
- Envía y recibe data

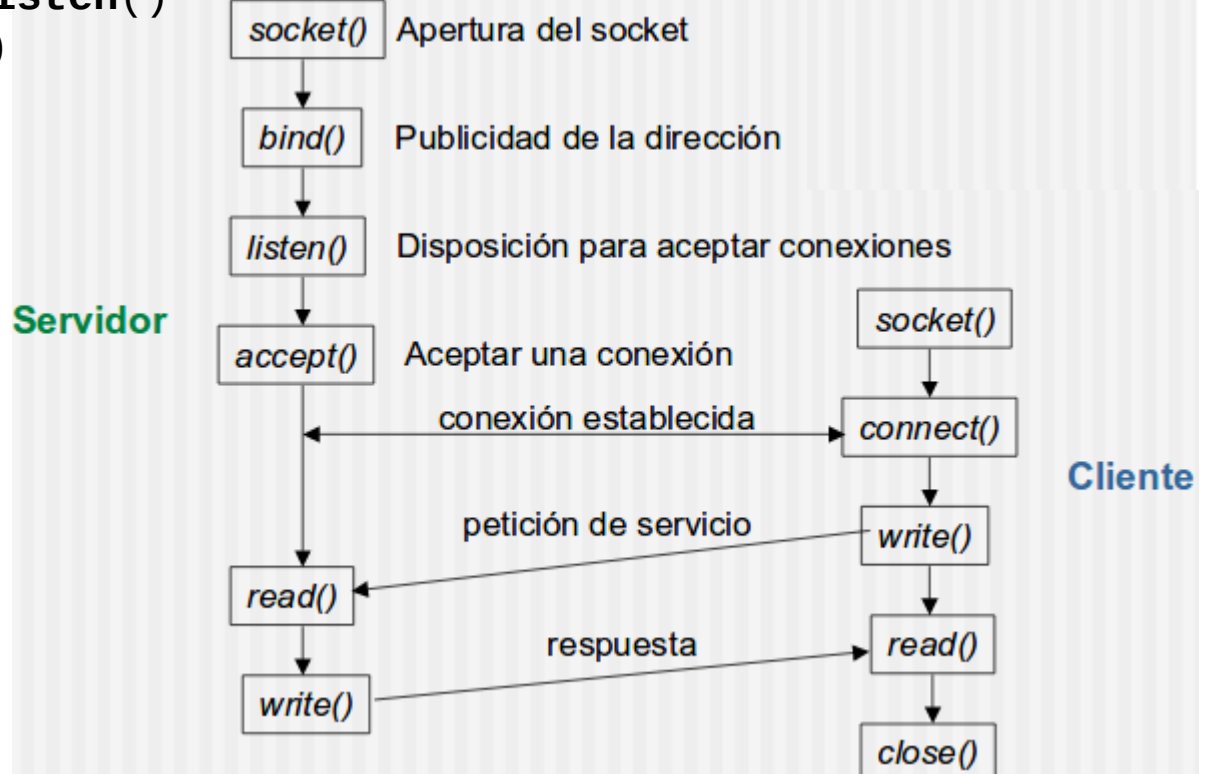

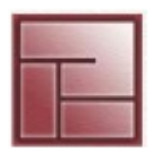

#### **Sistemas Operativos**

#### **IPC - Sockets**

## **Función socket**

Crea un socket

# include <sys/types.h> # include <sys/socket.h> **int socket (int addr\_family, int type, int protocol)**

**addr\_family**: AF\_INET o AF\_UNIX **type**: SOCK\_STREAM o SOCK\_DGRAM **protocol**: (sub)protocolo a utilizar, 0(cero) escoge el sistema

Retorno En éxito, retorna un file descriptor al nuevo socket. Error, retorna -1 y se setea errno.

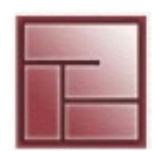

#### **Sistemas Operativos**

#### **IPC - Sockets**

## **Función bind**

Asocia un socket a una dirección determinada - "assigning a name to a socket" # include <sys/types.h> # include <sys/socket.h> # include <sys/netinet.h> //Solo para addr\_family AF\_INET

## **int bind (int sockfd, struct sockaddr \*addr, int addrlen)**

**sockfd**: Socket file descriptor (referencia al socket, retornado por socket(...)) **addr**: Dirección a donde hacer el *bind* **addrlen**: se caclula con sizeof

```
struct sockaddr {
    sa family t sa family;
    char sa data[14];
}
El propósito de esta esctructura es castear el puntero para evitar warnings en complicación.
```
Retorno En éxito, retorna 0 (cero). Error, retorna -1 y se setea errno.

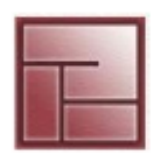

#### **Sistemas Operativos**

**IPC - Sockets**

## **Structs**

```
struct sockaddr es una definición genérica. 
Empleada por cualquier socket que requiere una dirección.
struct sockaddr {
   sa family t sa family;
   char sa data[14];
};
struct sockaddr_un ("Unix sockets" address)
struct sockaddr_un { 
   short sun family; /*AF UNIX*/
   char sun \overline{P}ATH[108]; /*path name */
};
struct sockaddr_in ("Internet socket" address)
struct sockaddr_in { 
   short sin family; /* AF INET */
   u short sin port; / /* 16-bit port number */
   struct in addr sin addr;
   char sin zero[8]; /* unused */
};
```
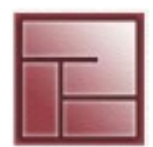

**Sistemas Operativos**

**IPC - Sockets**

## **Función listen**

Indica que el servidor está listo para reicibir peticiones marcando el socket como "pasivo". El socket debe de ser de tipo SOCK\_STREAM

Habilita una cola asociada al socket donde alojar peticiones de conexión de los clientes, en caso de cola completa, el cliente recibe un error de conexión.

# include <sys/types.h> # include <sys/socket.h> **int listen(int sockfd, int backlog)**

**sockfd**: Socket file descriptor **backlog**: tamaño de la cola (máxima longitud) Debe ser mayor para servidores interactivos – muchos clientes

Retorno En éxito, retorna 0 (cero). Error, retorna -1 y se setea errno.

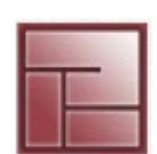

#### **Sistemas Operativos**

**IPC - Sockets**

## **Función accept**

*Se usa solo en el servidor.*

Extrae la primer conexión de la cola de conexiones pendientes en el socket **sockfd**. El socket debe de ser de tipo SOCK\_STREAM Crea un nuevo socket (conectado) y retorna un nuevo file descriptor refiriendo a ese socket, el cual no está en estado "listen". El socket original no es afectado por esta llamada.

#include <sys/types.h> #include <sys/socket.h> int accept(int sockfd, struct sockaddr \*addr, socklen\_t \*addrlen);

**sockfd**: Socket file descriptor (el socket original) **addr**: puntero para completar la estructura con la dirección del "peer socket" (el socket remoto que pide la conexión) **addrlen**: especifica en bytes el tamaño de la estructura apuntada por **addr**

#### Retorno

En éxito, retorna un file descriptor para que se usa para la comunicación con el cliente. Error, retorna -1 y se setea errno.

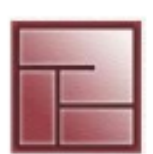

#### **Sistemas Operativos**

#### **IPC - Sockets**

## **Función connect**

*Se usa solo en el cliente para conectar con el servidor.*

- socket SOCK\_DGRAM no se conecta en la llamada, se retorna inmediatamente (UDP)
- socket SOCK\_STREAM la llamada se bloquea intentando conectar (TCP)

#include <sys/types.h> #include <sys/socket.h> **int connect(int sockfd, const struct sockaddr \*addr, socklen\_t addrlen);**

**sockfd**: Socket file descriptor **addr**: puntero constante a estructura sockaddr **addrlen**: especifica en bytes el tamaño de la estructura apuntada por **addr**

Retorno En éxito, retorna 0 (cero). Error, retorna -1 y se setea errno.

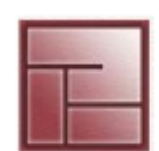

```
#include <sys/types.h>
#include <sys/socket.h>
#include <stdio.h>
#include <stdlib.h>
#include <string.h>
#include <unistd.h>
#define MAX CLIENTS 5
void error(char *msg) {
   perror(msg);
   exit(1);
}
int main(int argc, char *argv[]) {
  int sockfd;
  int msgsock;
  int rval;
  struct sockaddr server;
  char buf[1024];
```

```
 sockfd = socket(AF_UNIX, SOCK_STREAM, 0);
if (<b>socketd</b> == -1) {
   error("Falla socket");
 }
```
 server.sa\_family = **AF\_UNIX**; strcpy(server.sa\_data, argv[1]); unlink(server.sa\_data); //Para desvincular cualquier socket previo...

}

```
 if(bind(sockfd, &server, sizeof(server))) {
   error("Falla bind");
```

```
 }
```
**listen(sockfd, MAX\_CLIENTS);**

```
for (:) {
  msgsock = accept(sockfd, 0, 0);
 if (msgsock == -1) {
       error("Falla accept");
  }
  do {
     bzero(buf, sizeof(buf)); // Inicializa el buffer
    if ((rval = read(msgsock, buf, 1024)) < 0) // lee del socket
        error("Falla lectura");
    else if (rval == 0) {
          printf("Conexion finalizada.\n");
          exit(0); 
        } else { //Lee datos ok
           printf("-->%s\n", buf);
        }
 } while (rval > 0);
  close(msgsock);
} // for
 close(sockfd);
 return 0;
```
**SERVER** AF\_UNIX \$ ./server my-socket

```
#include <sys/types.h>
#include <sys/socket.h>
#include <stdio.h>
#include <stdlib.h>
#include <unistd.h>
#include <string.h>
```

```
void error(char *msg) {
   perror(msg);
  exit(1);
```

```
}
```

```
int main(int argc, char *argv[]) {
    int sockfd;
    struct sockaddr client;
```

```
 char data[1024];
```

```
 sockfd = socket(AF_UNIX, SOCK_STREAM, 0);
 if (sockfd < 0) {
  error("Falla socket);
 }
```

```
 client.sa_family = AF_UNIX;
 strcpy(client.sa_data, argv[1]);
```

```
 if (connect(sockfd, &client, sizeof(client)) < 0) {
   close(sockfd);
   error("Falla connect");
```
}

```
 while (fgets(data, 1024, stdin)) { 
  if (send(sockfd, data, strlen(data), 0) == -1) {
    error("Falla send");
   }
 }
 close(sockfd);
```
return 0;

}

#### **CLIENT** AF\_UNIX \$ ./client my-socket *data…. Ctrl+D*

#### **Sistemas Operativos**

#### **IPC - Sockets**

## **Funciones para leer desde un socket**

Son las siguientes:

▸ **read**, **readv**: pueden leer desde un file descriptor, para files o sockets.

#### ▸ **recv**, **recvfrom**

 #include <sys/socket.h> int **recv** (int **sockfd**, void \***buff**, int **len**, int **flags**); int **recvfrom** (int **sockfd**, void \***buff**, int **len**, int **flags**, struct sockaddr \***from**, int\* **fromlen**);

 **buff**: puntero al espacio de memoria donde de almacenan los datos leidos **len**: número máximo de bytes que se pueden escribir en **buff flags**: se forma mediante Ors (algunas son MSG\_PEEK y MSG\_OOB)

Ambas funciones retornan el total de bytes leídos.

 Si el mensaje supera el tamaño del buffer los bytes excesivos de descartan (*datagram*). Si no se reciben mensajes, estas funciones quedan a la espera. (excepción sockets nobloqueantes, fnctl). Hay funciones para conocer si llegan más datos a un socket (**select**, **poll**, **epoll**).

## **recvfrom es como recv pero retorna la dirección del remitente**

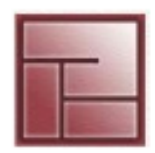